# **bet91 apostas - pontos de aposta bet365:roleta no betano**

#### **Autor: symphonyinn.com Palavras-chave: bet91 apostas**

#### **Resumo:**

**bet91 apostas : Explore o arco-íris de oportunidades em symphonyinn.com! Registre-se e ganhe um bônus exclusivo para começar a ganhar em grande estilo!** 

A Mega Sena é a maior loteria do Brasil, organizada pelo Banco Caixa Econômica Federal desde março de 1996. Com o crescente uso da tecnologia e da internet, é cada vez mais fácil e conveniente fazer suas apostas online. Neste artigo, mostraremos como apostar na Mega Sena da Virada online no Brasil, garantindo a segurança e conveniência que você merece.

Antes de começar, é importante lembrar que a idade mínima legal para jogar é de 18 anos e que você deve estar ciente das leis e regulamentos locais em relação a jogos de azar online em seu país ou estado.

Passo 1: Escolha um site confiável para fazer suas apostas

Existem muitos sites que oferecem apostas na Mega Sena online, mas não todos são confiáveis. É importante escolher um site que tenha boa reputação, segurança e suporte ao cliente eficiente. Alguns dos sites confiáveis incluem:

Lotto Brasil

#### **Índice:**

- 1. bet91 apostas pontos de aposta bet365:roleta no betano
- 2. bet91 apostas :bet974
- 3. bet91 apostas :bet99 apostas on line

#### **conteúdo:**

# **1. bet91 apostas - pontos de aposta bet365:roleta no betano**

Mostrar apenas eventos-chaves.

Ative JavaScript para usar esse recurso.

Flavio Briatore, usando especificações natty e agora trabalhando para Alpine está de bom humor. Além de criar um acampamento no campus, os alunos também enviaram uma carta a Ann Cudd presidente da Portland State University (PSU), exigindo que as universidades cortassem laços com Boeing.

Em uma mensagem no campus, Cudd disse que ela havia sido motivada pela "paixão com a qual essas demandas estão sendo repetidamente expressas por alguns **bet91 apostas** nossa comunidade".

"A PSU fará uma pausa **bet91 apostas** busca ou aceitação de quaisquer outros presentes e doações da Boeing Company até que tenhamos tido a chance para participar deste debate, chegando às conclusões sobre um curso razoável", escreveu ela.

# **2. bet91 apostas : bet974**

bet91 apostas : - pontos de aposta bet365:roleta no betano

O método Monte Carlo é um método computacional utilizado para simular eventos aleatórios. Ele é amplamente utilizado em diferentes áreas, incluindo engenharia, física, finanças e, é claro, apostas desportivas. No caso da aposta de futebol, o método Monte Carlo pode ser utilizado para calcular a probabilidade de diferentes resultados de jogos de futebol.

O método funciona da seguinte forma: primeiro, é necessário identificar todas as variáveis relevantes que podem influenciar o resultado do jogo de futebol. Em seguida, é necessário atribuir uma probabilidade a cada variável. Por exemplo, se estivermos considerando o número de gols marcados por cada time, podemos atribuir uma probabilidade a cada resultado possível (por exemplo, 0-0, 1-0, 0-1, 1-1, etc.).

Em seguida, o modelo gera uma grande quantidade de simulações aleatórias com base nas probabilidades atribuídas a cada variável. Isso gera uma distribuição de resultados possíveis para cada jogo de futebol. Ao analisar essa distribuição, é possível calcular a probabilidade de diferentes resultados.

É importante observar que o método Monte Carlo não é uma garantia de sucesso nas apostas de futebol. No entanto, ele pode ser uma ferramenta útil para ajudar os jogadores a tomar decisões informadas sobre suas apostas. Além disso, é importante lembrar que as apostas desportivas devem ser feitas de forma responsável e dentro dos limites financeiros individuais.

# **bet91 apostas**

Se você já ouviu falar sobre o **aplicativo de aposta Betnacional**, é hora de conhecê-lo mais de perto. Essa plataforma de aposta online oferece apostas esportivas em **bet91 apostas** eventos nacionais e internacionais, além de jogos populares como Pokerg, Roleta, Lucky Slots e Coin Master.

## **bet91 apostas**

Betnacional é um aplicativo de aposta online, licenciado e regulamentado, o que garante a segurança dos seus jogos e transações financeiras. O aplicativo oferece um design intuitivo e fácil de usar, com um processo simples de download e instalação.

## **Como baixar e instalar o aplicativo Betnacional**

Para começar, você pode fazer o download do aplicativo através do site oficial do Betnacional ao apertar em **bet91 apostas "Baixe Nosso App"**. Em seguida, selecione **"Faça Download"** para obter o arquivo Bet Nacional APK. Depois de ter o arquivo salvo, abra-o e instale o aplicativo no seu dispositivo móvel. Para garantir que a instalação seja efetuada com sucesso, habilite a opção **"Origens Desconhecidas"** no seu dispositivo.

## **Como começar a fazer apostas no Betnacional**

Depois de baixar e instalar o aplicativo, abra-o e **faça login** em **bet91 apostas bet91 apostas** conta ou crie uma nova, movimentando-se pelas janelas passo a passo. Após logado, deposite no mínimo R\$1 e selecione o esporte, os times, e qualquer outra informação relevante. Depois de confirmar, **bet91 apostas** aposta estará concluída!

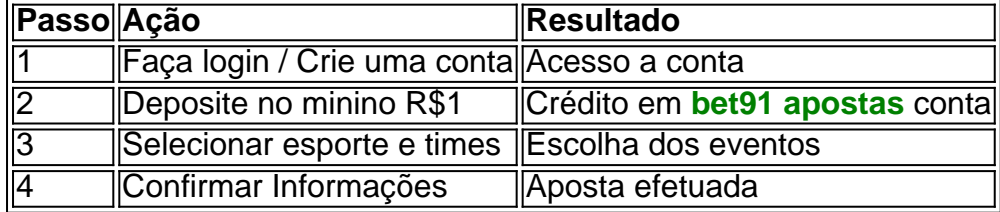

## **Oque o Betnacional oferece**

O Betnacional traz jogo com times em **bet91 apostas** todo o país e no mundo, apostas ao vivo, eventos esportivos, jogos populares com r&aac python oubo, entre outros, oferecendo variedade e emoção na mesma plataforma. Não perca tempo e experiê o aplicativo de preferência para apostas esportivas: **Betnacional**.

## **Mais informações sobre casas de apostas e o Betnacional:**

[Como fazer sucesso no mundo dos games: Descubra o Bet nal e suas vantagens](https://sitedevisitaobrigatoria/jogos/betnacional-aplicativo)

# **3. bet91 apostas : bet99 apostas on line**

Palpites de Jogos de Amanhã

Dicas e Previsões para Apostas Esportivas

Se você está procurando as melhores dicas e palpites para apostas 6 nos jogos de amanhã, você veio ao lugar certo. Aqui estão algumas das melhores dicas que nossos especialistas podem oferecer 6 para ajudá-lo a fazer apostas bem-sucedidas:

Faça **bet91 apostas** pesquisa: Antes de fazer qualquer aposta, é importante fazer **bet91 apostas** pesquisa e entender 6 os times e jogadores envolvidos.

Gerencie seu bankroll: É importante gerenciar seu bankroll com sabedoria e nunca apostar mais do que 6 você pode perder.

Aposte com responsabilidade: Apostar deve ser divertido, então sempre aposte com responsabilidade e dentro de seus limites.

Aproveite as 6 promoções: Muitas casas de apostas oferecem promoções e bônus, então aproveite-as para aumentar seus lucros.

Não persiga perdas: Se você perder 6 uma aposta, não tente persegui-la apostando mais. Mantenha a calma e foque em **bet91 apostas** suas próximas apostas.

Seguindo essas dicas, você 6 pode aumentar suas chances de sucesso nas apostas esportivas. Agora, vamos dar uma olhada em **bet91 apostas** algumas das melhores apostas 6 para os jogos de amanhã:

Jogo

Aposta

**Odds** 

Arsenal x Bayern de Munique

Arsenal vence

1,76

Corinthians x Nacional-PAR

Corinthians vence

1,32

Real Madrid x Manchester City

Bellingham marca a qualquer 6 momento

3,00

Essas são apenas algumas das melhores apostas para os jogos de amanhã. Lembre-se de fazer **bet91 apostas** pesquisa e apostar com 6 responsabilidade. Boa sorte!

Perguntas frequentes

Quais são as melhores dicas para apostas nos jogos de amanhã?

Como gerenciar meu bankroll com sabedoria?

Quais são 6 algumas das melhores apostas para os jogos de amanhã?

#### **Informações do documento:**

Autor: symphonyinn.com Assunto: bet91 apostas Palavras-chave: **bet91 apostas - pontos de aposta bet365:roleta no betano** Data de lançamento de: 2024-07-15

## **Referências Bibliográficas:**

- 1. [socio 7 games login](/socio-7-games-login-2024-07-15-id-45592.pdf)
- 2. [como apostar em e sports](/br/como-apostar-em-e-sports-2024-07-15-id-20599.pdf)
- 3. [grupo telegram bet7k](/pdf/grupo-telegram-bet7k-2024-07-15-id-29178.shtml)
- 4. [como fazer múltipla na betway](https://www.dimen.com.br/aid-category-news/pt-br/como-fazer-m�ltipla-na-betway-2024-07-15-id-21302.htm)